## *II. Iluminado*

*(a José Ignacio López)*

( ) q = 72  *Tranquilo Eduardo Martín*

*meno*

à

»

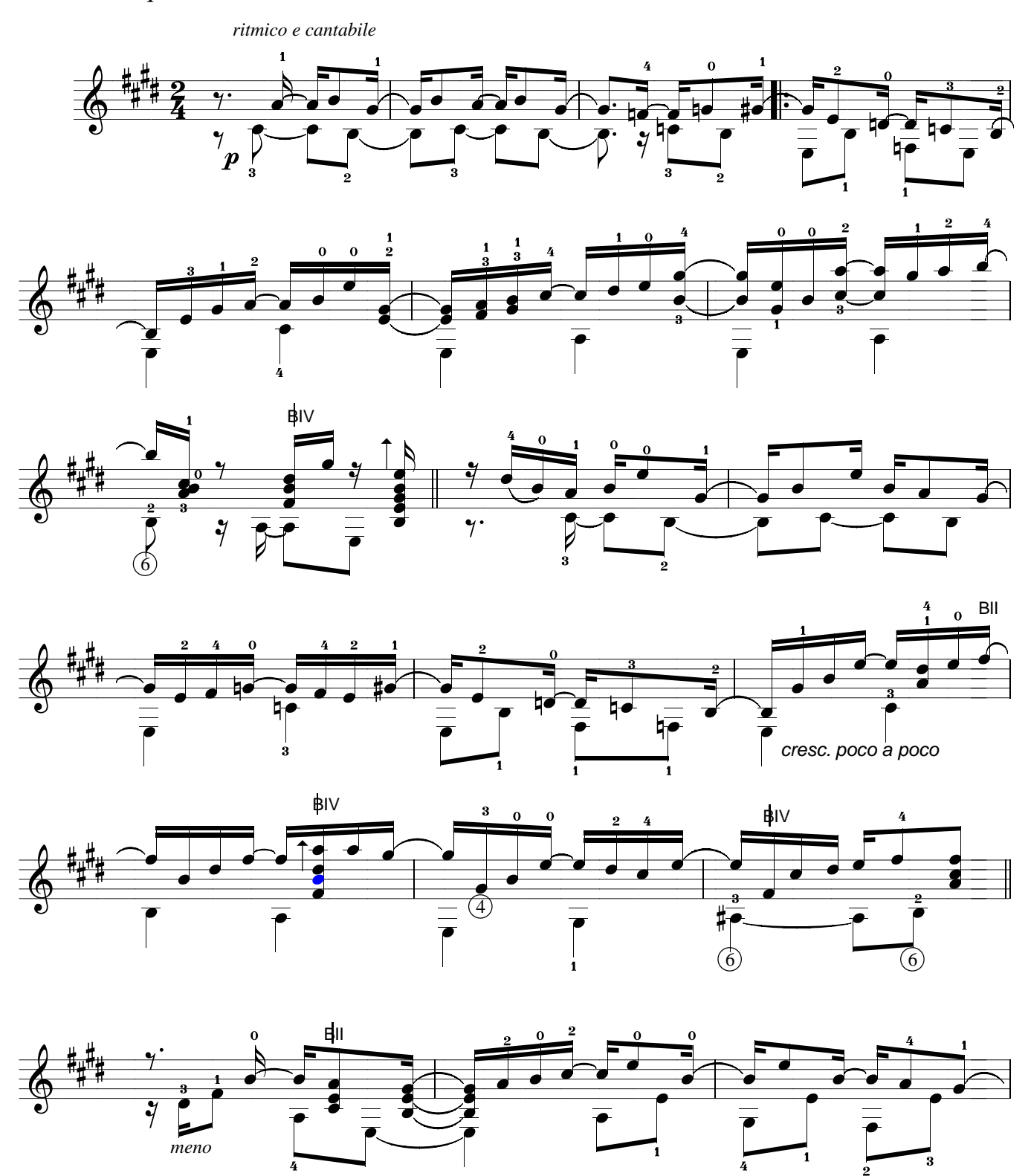

*139 - En cinco líneas, E.Martín (II. Iluminado)*

l<br>4

Ü

á

3

 $\overline{\phantom{a}}$ 

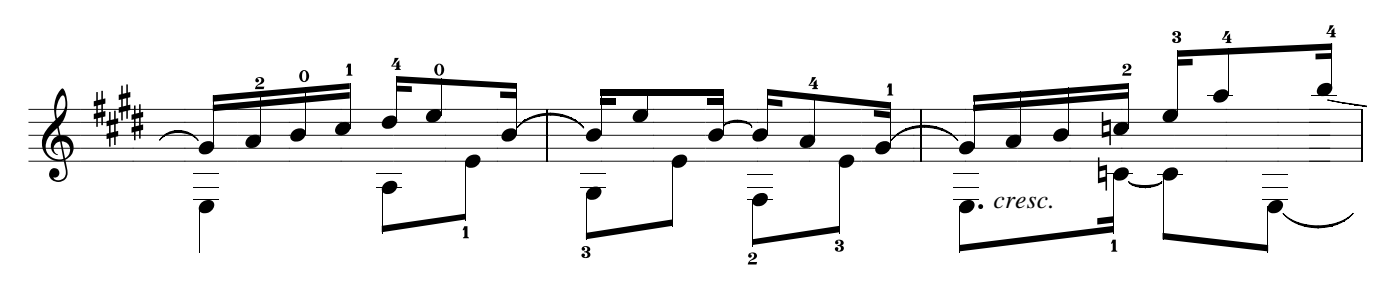

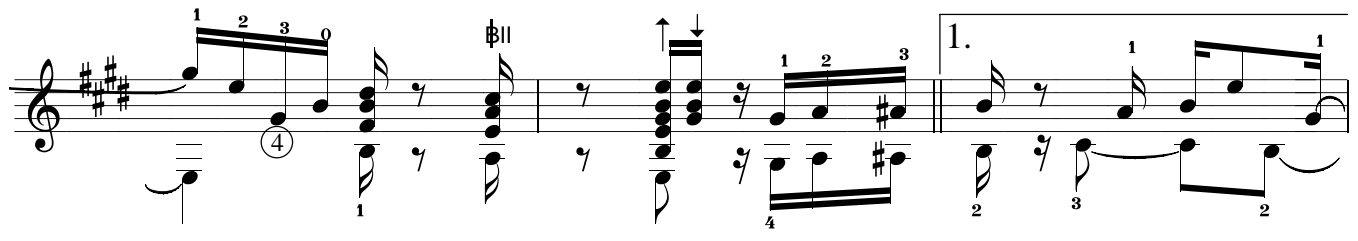

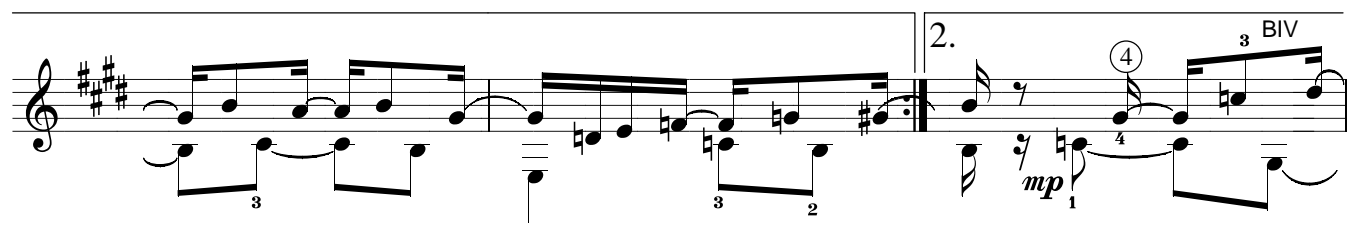

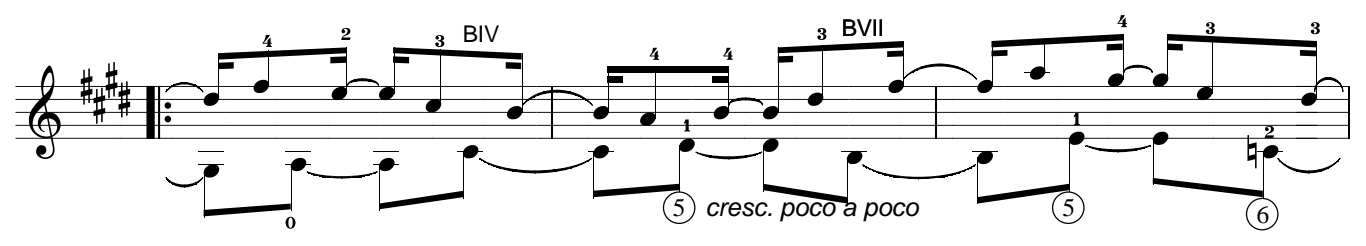

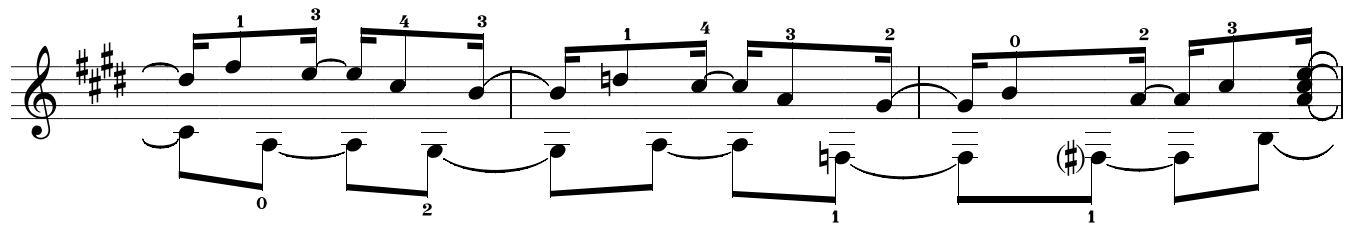

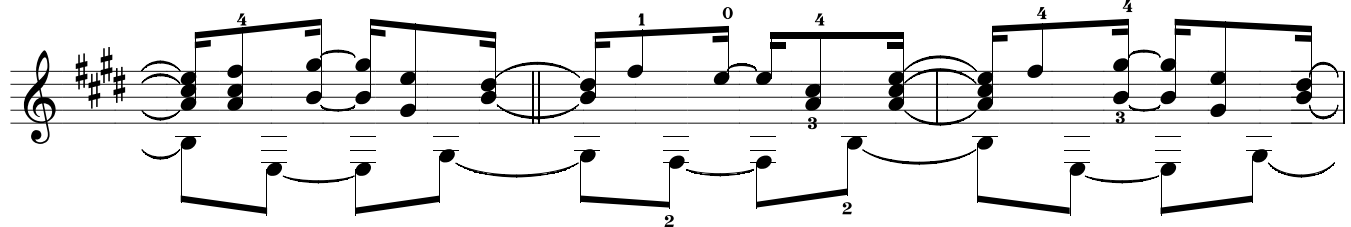

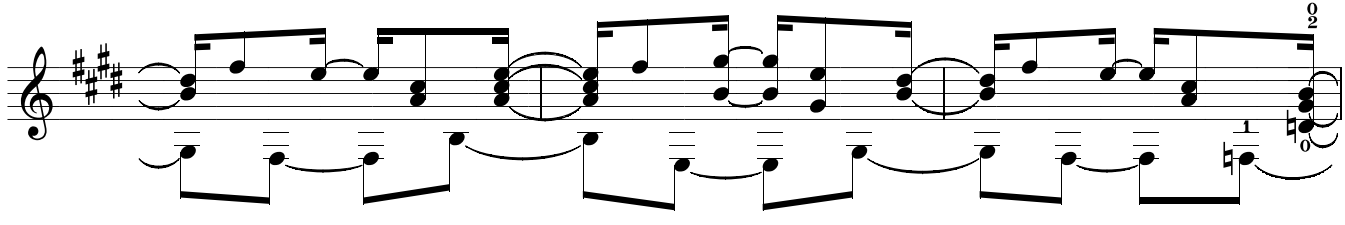

140 - En cinco líneas, E.Martín (II. Iluminado)

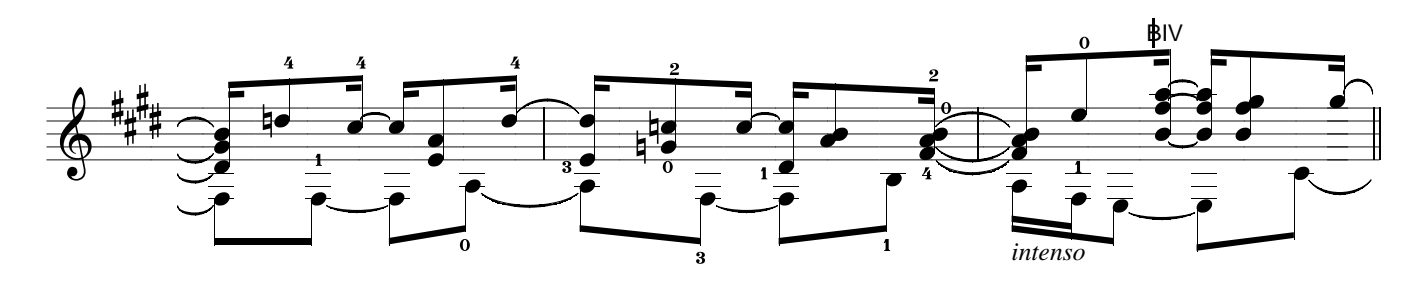

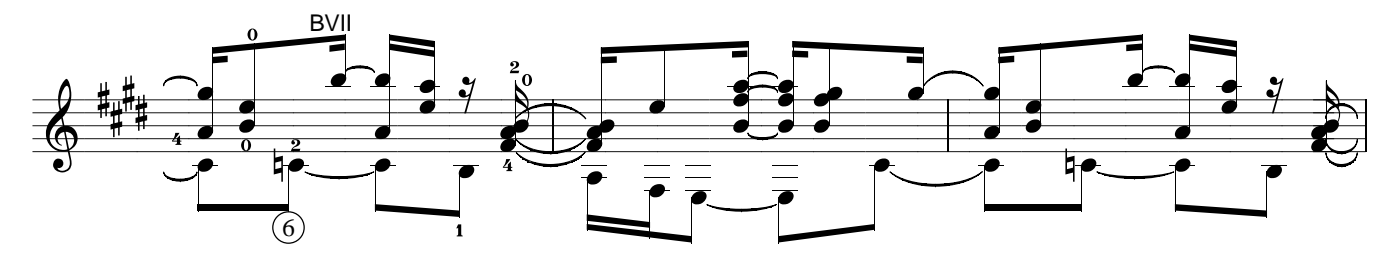

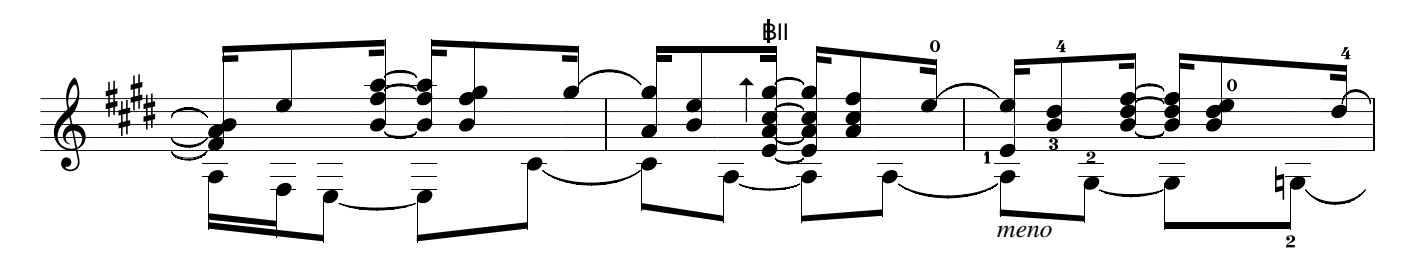

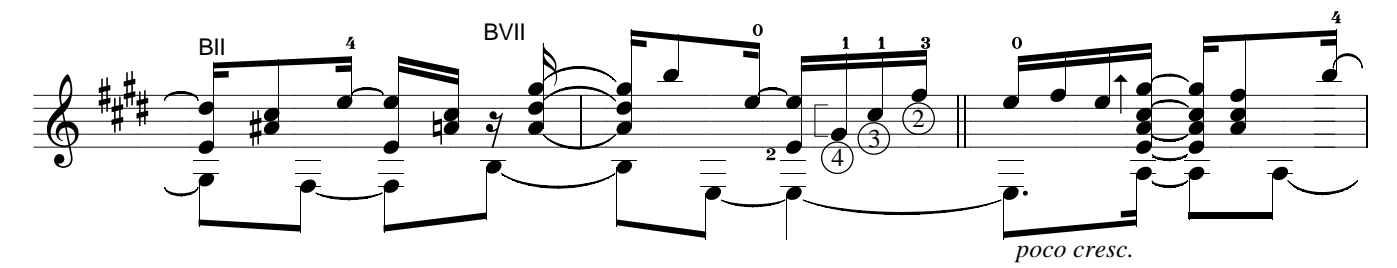

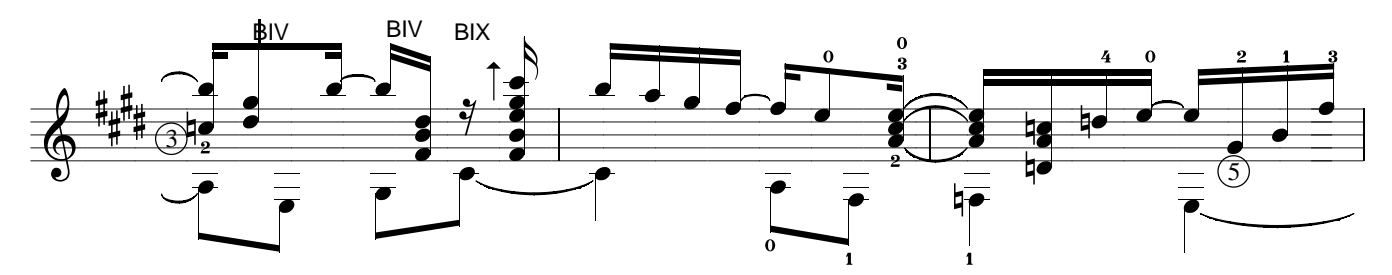

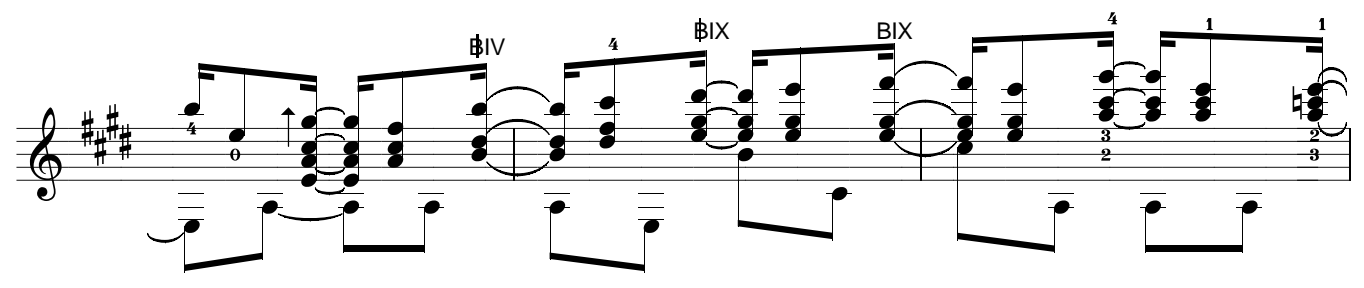

141 - En cinco líneas, E.Martín (II. Iluminado)

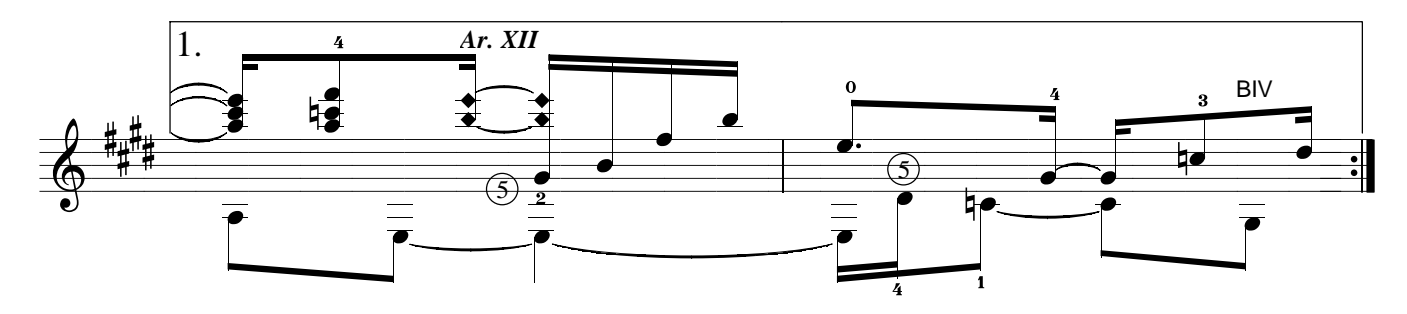

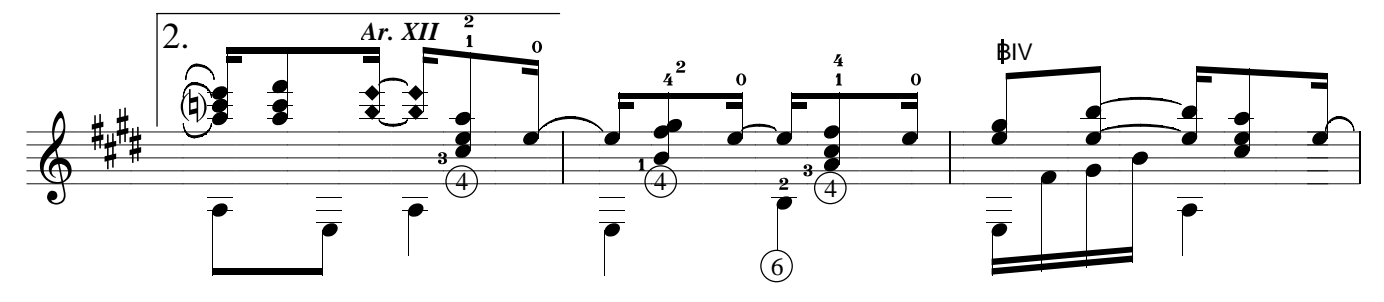

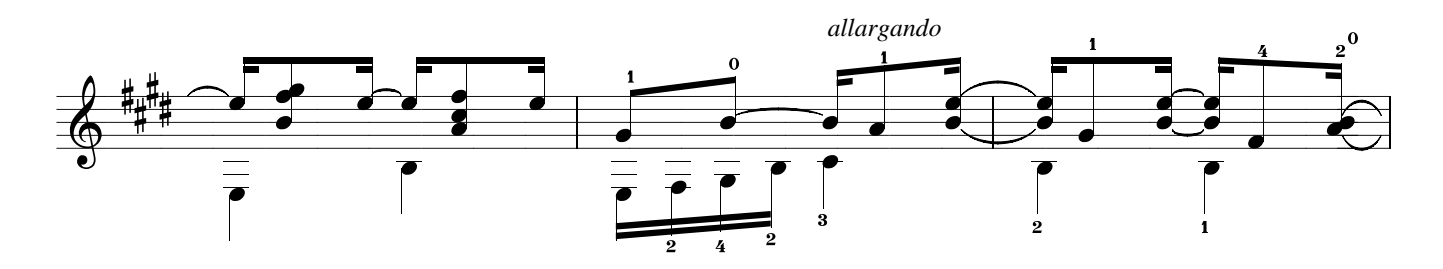

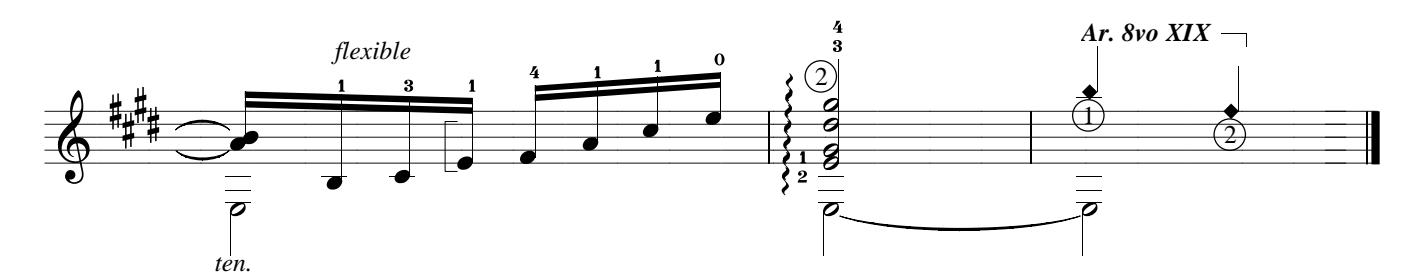

Duración 3'25"